## SAP ABAP table COMC PRWB SM D {Description of Search Methods for Objects in Prod. Workbench}

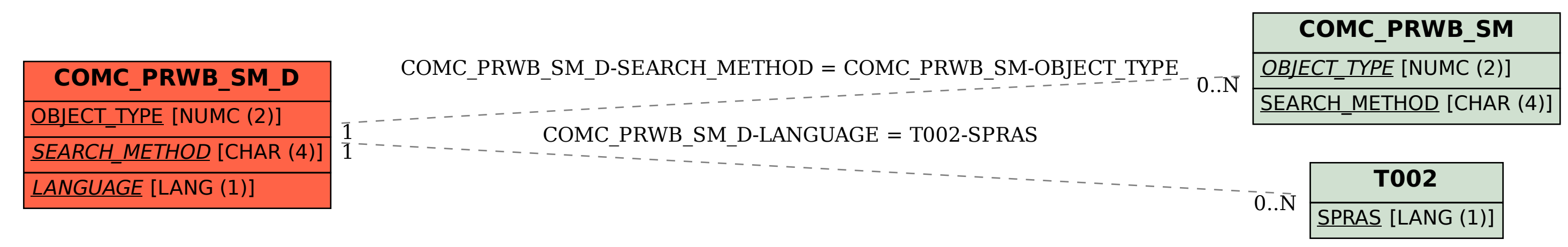